## **System Requirements for WBS27.27**

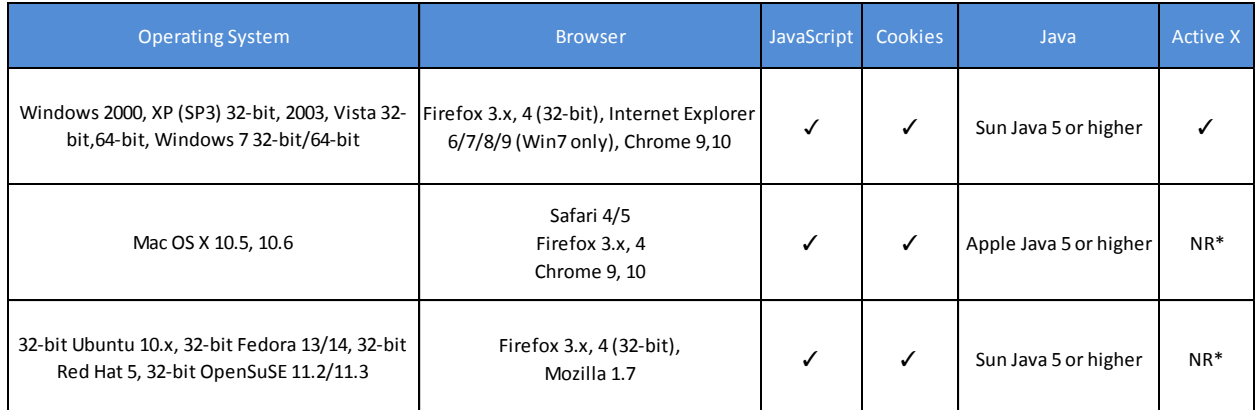

\*Not Required

## **Audio Requirements for the online training session:**

To get the most out of a WebEx web conference, here's all you'll need:

- A computer or wireless device with an Internet connection
- An audio connection either through your computer or phone taking into consideration:
	- $\checkmark$  Speakers or headphones
	- $\checkmark$  Microphone, if you want to speak during the conference

Tip: For better audio quality and greater convenience, use a computer headset with a high-quality microphone.

**How to join the online meeting:** 

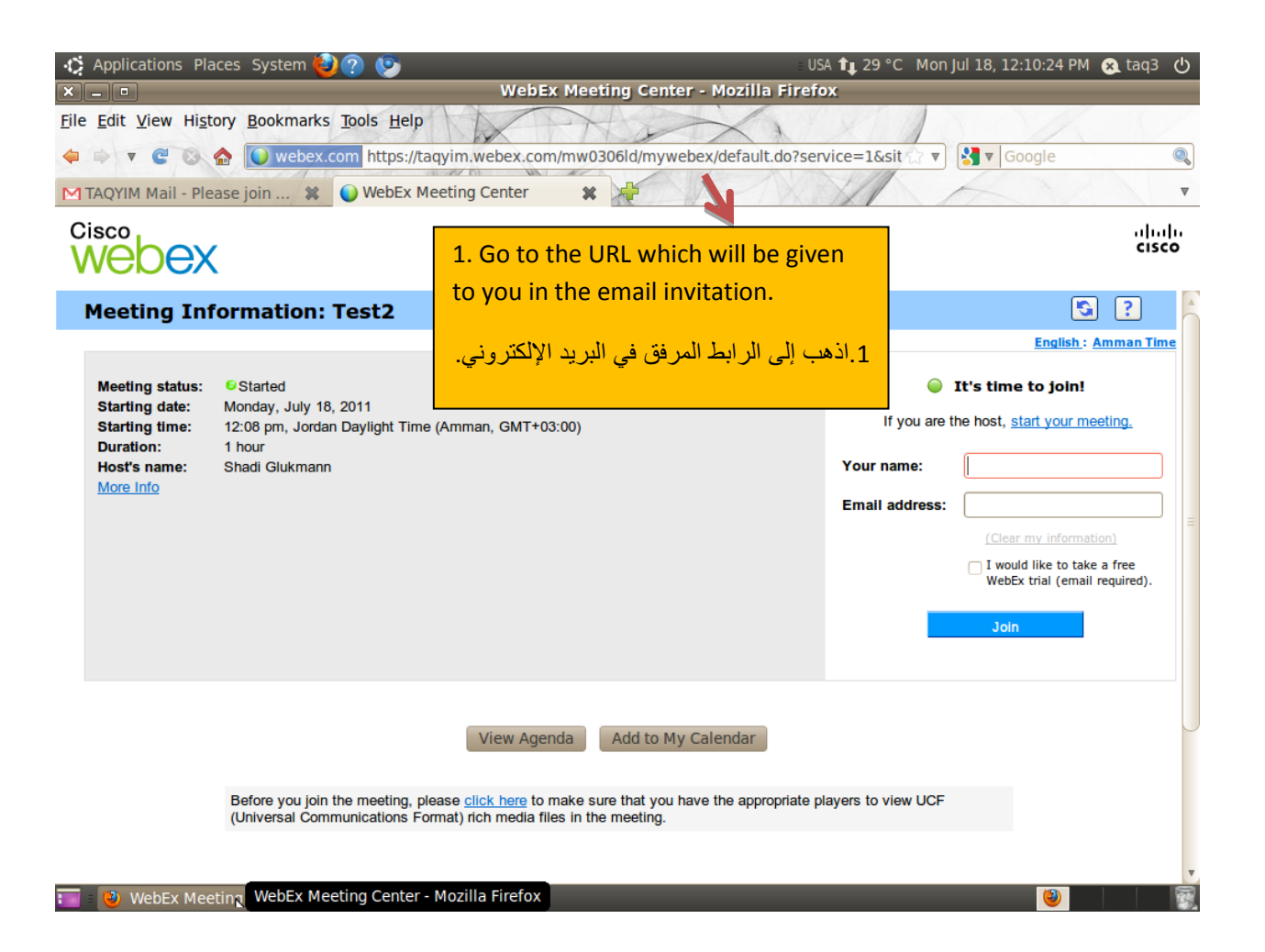

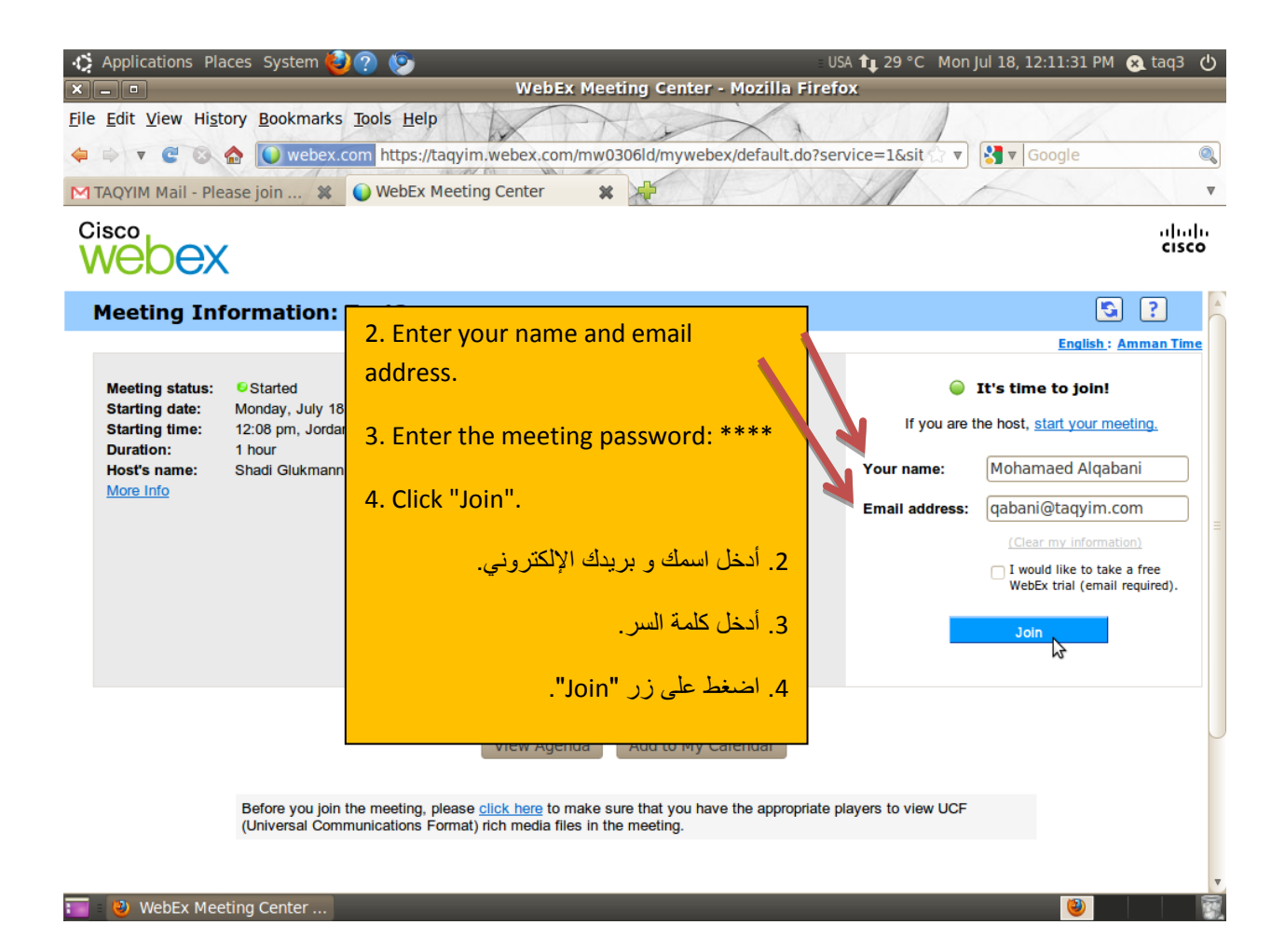

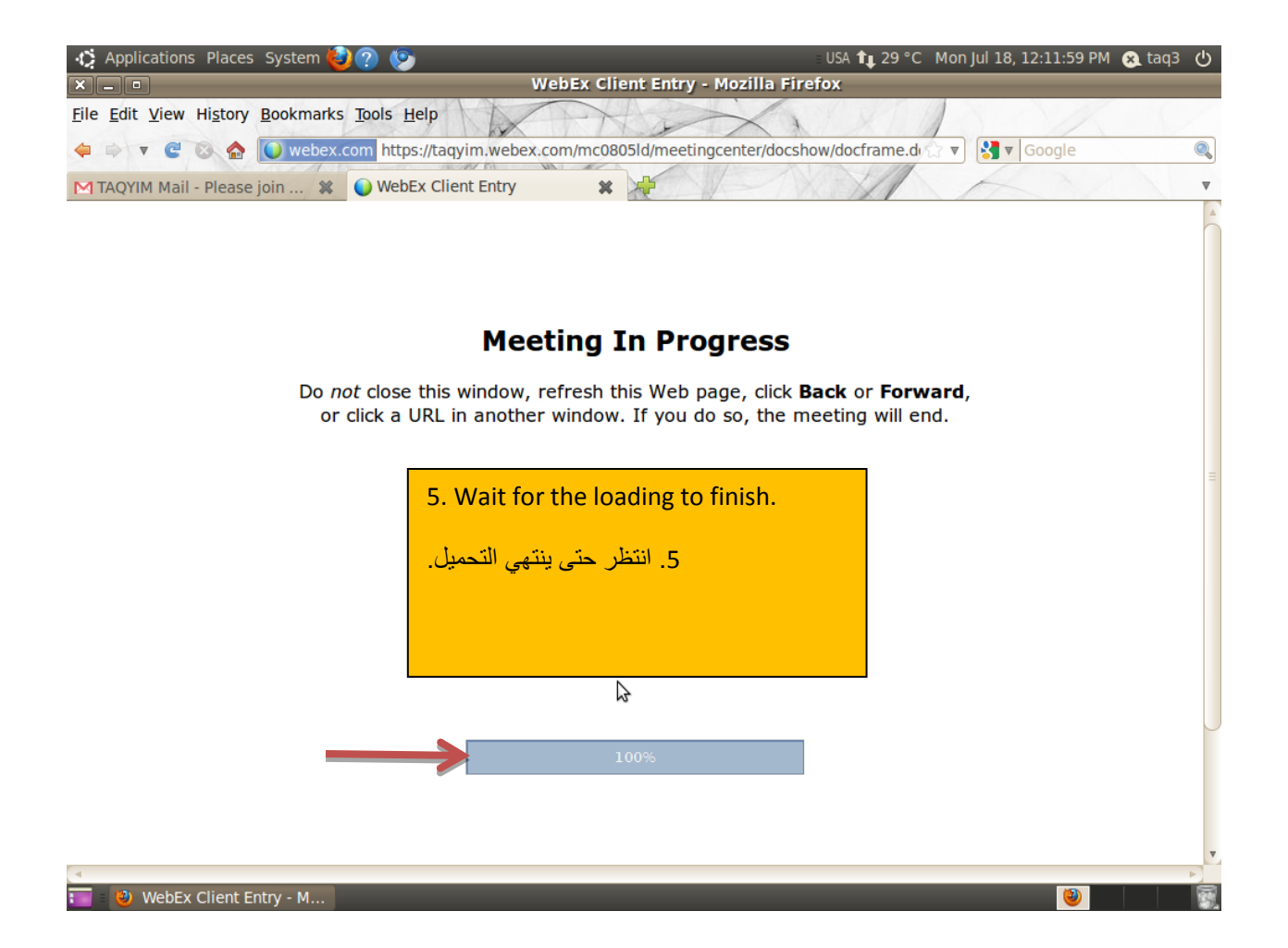

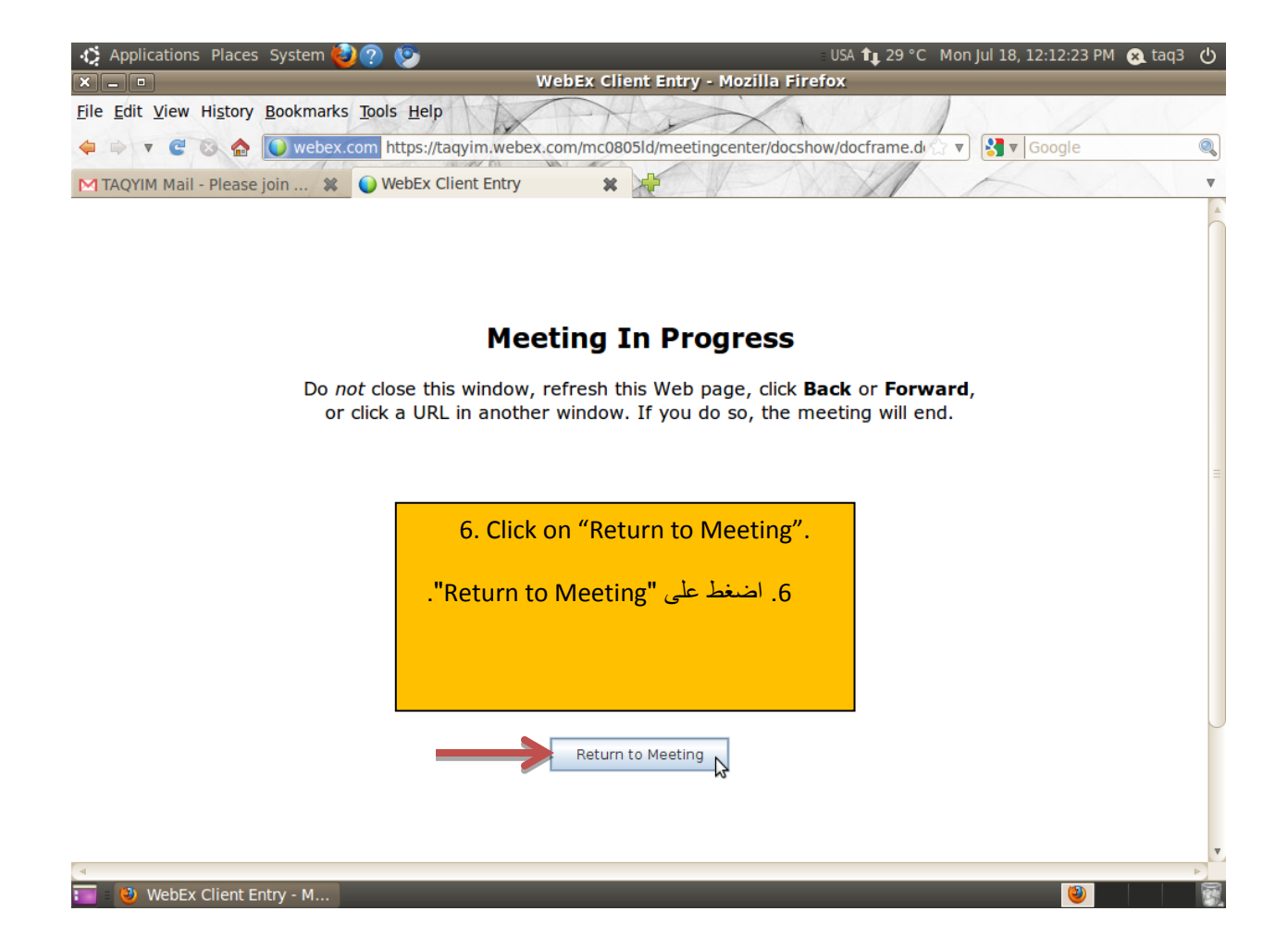

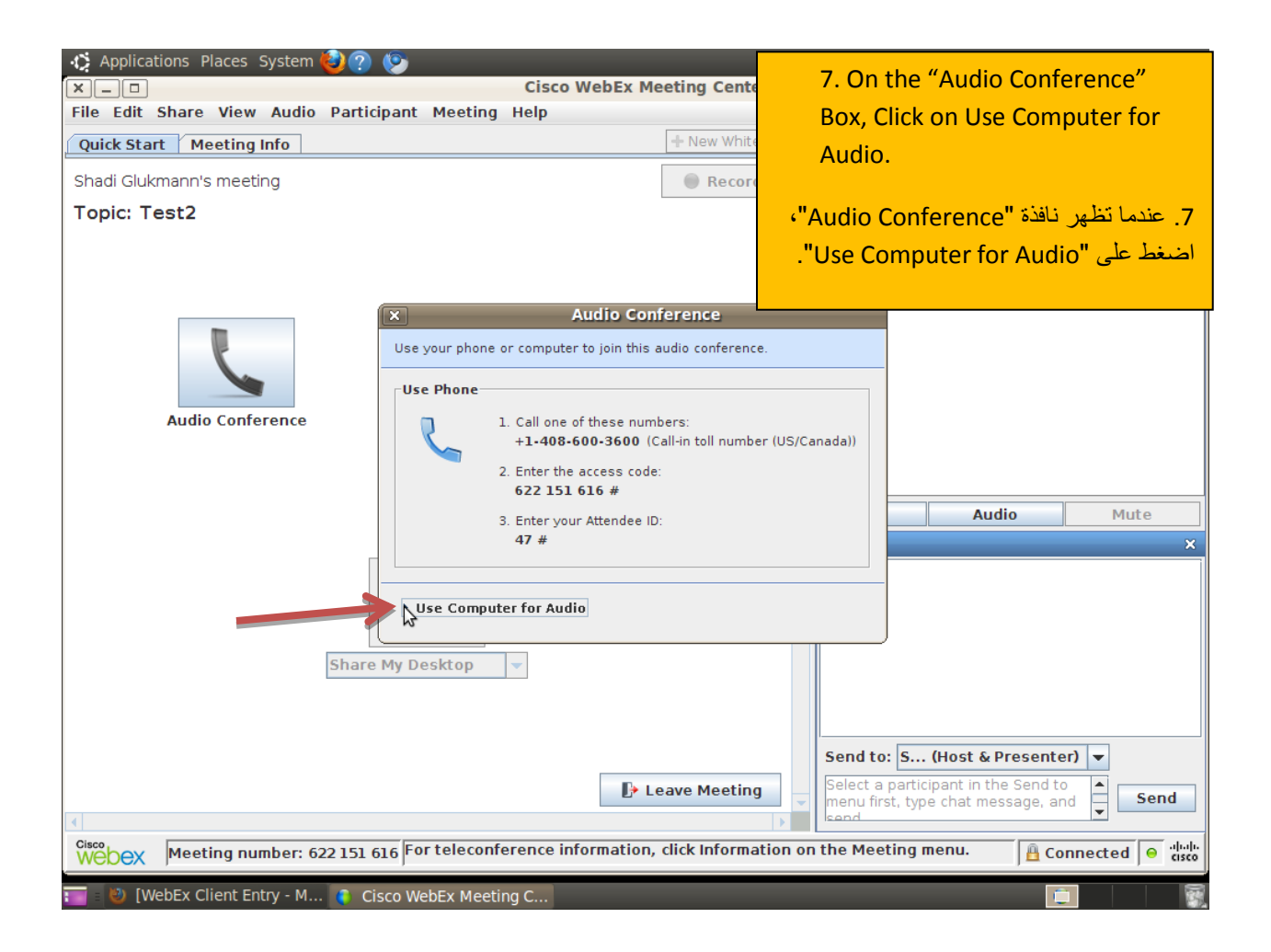

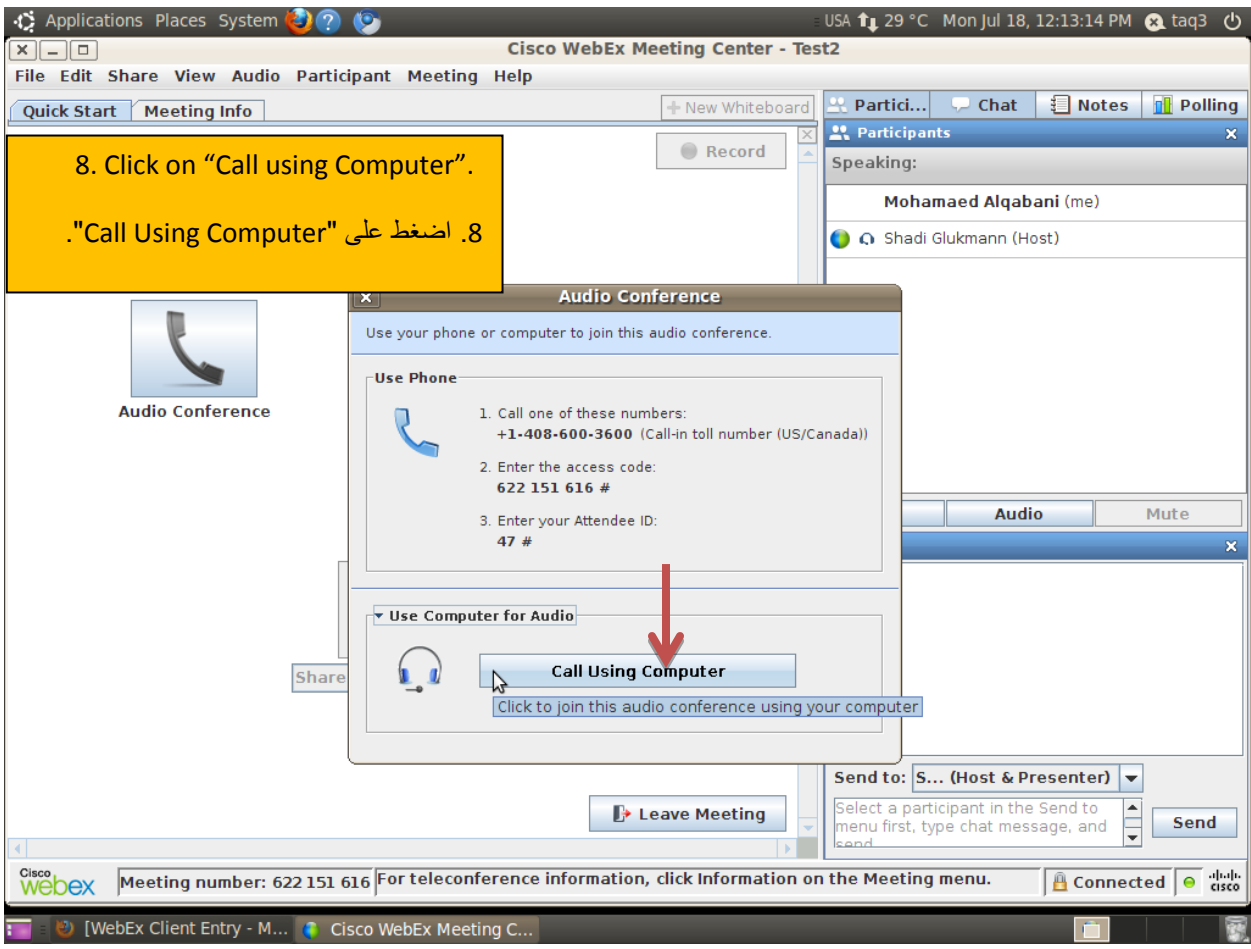

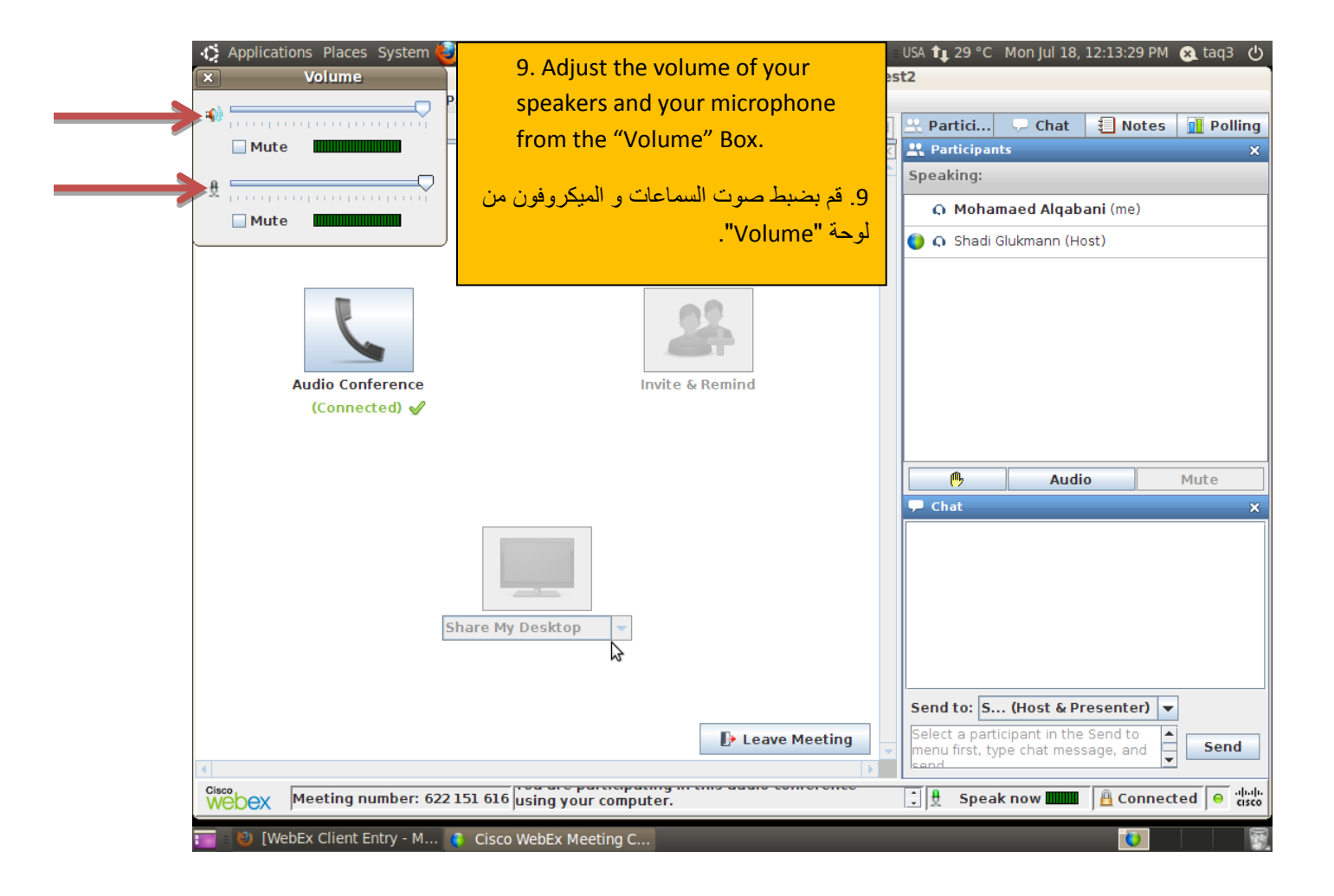

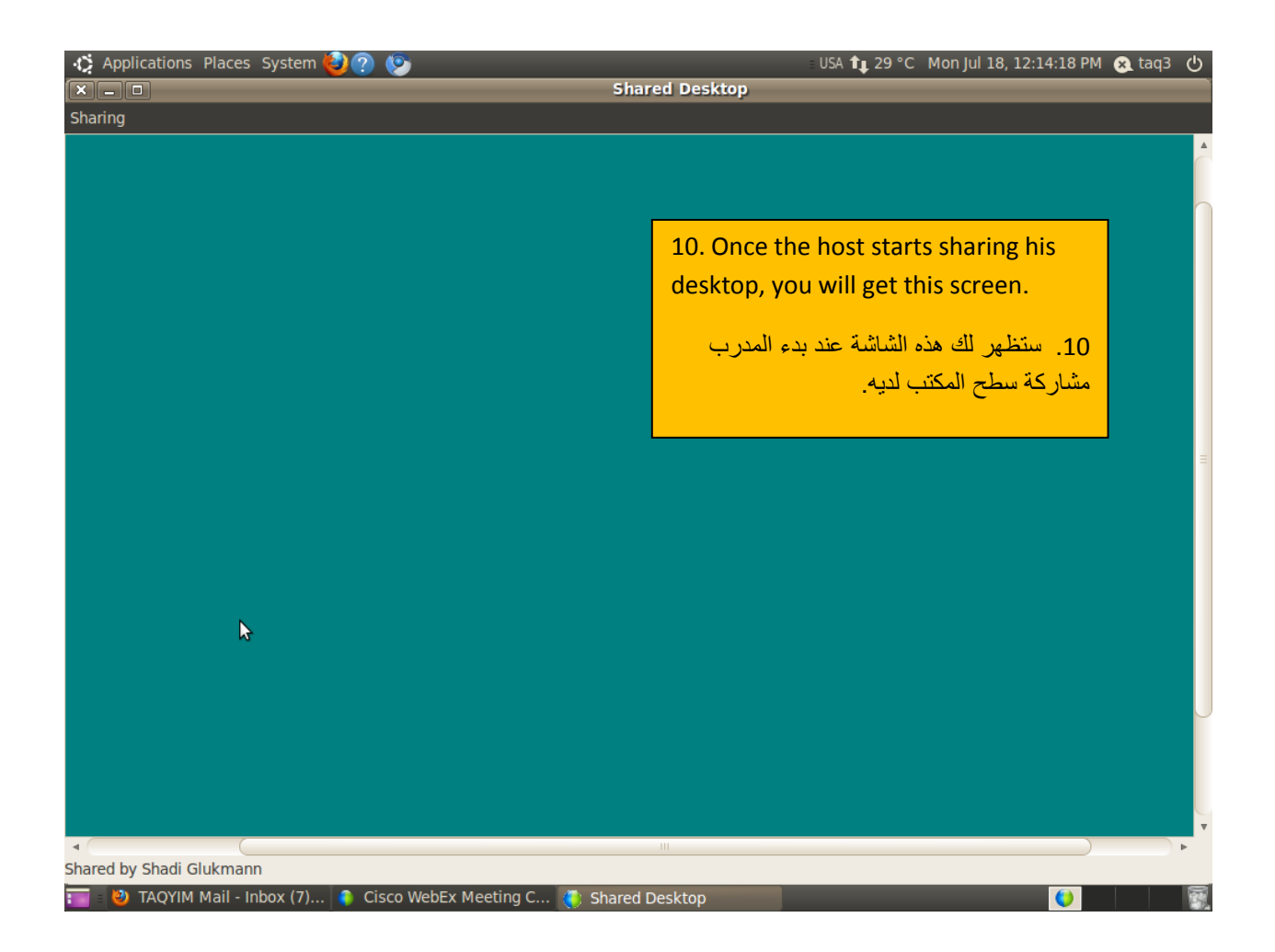

![](_page_9_Figure_0.jpeg)